## **Министерство образования Калининградской области**

# **государственное автономное учреждение Калининградской области дополнительного образования «Калининградский областной детско-юношеский центр экологии, краеведения и туризма»**

Принята на заседании педагогического совета Протокол №1 от «21» августа 2023г.

Утверждаю: BAHUAK Директор ГАУКОДО КОДЮЦЭКТ  $\mathbb{Z}$  Каплуцевич И.Ф. Приказ № 417 от «31» августа 2023г. КОДЮЦЭКТ

Дополнительная общеобразовательная общеразвивающая программа *технической направленности* «ТехноКвант» Возраст обучающихся: 12-17 лет срок реализации программы – 9 месяцев

> Авторы-составители: педагоги дополнительного образования Зыков Е.Н., Хасанов Т.И., Арутюнова Г.З., методист, к.п.н., доцент

# **ПОЯСНИТЕЛЬНАЯ ЗАПИСКА**

#### **Описание предмета, дисциплины, которым посвящена программа**

Программа призвана не только ознакомить обучающихся с принципами проектирования и конструирования технологических устройств, но и научить их создавать.

Курс состоит из логически связанных тем, которые обеспечивают системность и практическую направленность знаний и умений обучающихся. Занятия курса направлены на более глубокое понимание принципов электротехнической части физики и основ программирования, что позволит ученикам создавать более сложные и инновационные устройства.

#### **Ведущая идея данной программы**

Данная программа предоставляет обучающимся возможность погрузиться в современную практико-ориентированную высокотехнологичную образовательную среду, где они могут получать новые знания и навыки, на примере работы с микроконтроллерами, создания электронных схем и программирования робототехнических устройств в сфере судомоделирования, которые могут быть использованы для решения учебных задач.

Организованная проектная деятельность обучающихся направлена на получение проектного результата, обеспечивающего решение прикладной задачи и имеющего конкретное выражение, осуществляемая путем организации тьютором самостоятельной учебно-познавательной деятельности учащихся на всех этапах реализации проекта.

#### **Описание ключевых понятий**

**3V3** - выходной пин от стабилизатора напряжения с выходом 3,3 вольта и максимальным током 150 мА.

**5V** - выходной пин от стабилизатора напряжения с выходом 5 вольт и максимальным током 1 А. Регулятор обеспечивает питание микроконтроллера и другой обвязки платы.

**Arduino Uno —** флагманская платформа для разработки на языке программирования C/С++.

**AREF** - пин для подключения внешнего опорного напряжения АЦП относительно которого происходят аналоговые измерения при использовании функции analogReference с параметром «EXTERNAL».

**ATmega328P —** 8-битный микроконтроллер, который используется на плате Arduino Uno.

**GND** - выводы земли.

**IOREF** - вывод предоставляет платам расширения информацию о рабочем напряжении микроконтроллера. В нашем случае рабочее напряжение платформы 5 вольт.

**ROS (Robot Operating System) —** операционная система для роботов — это экосистема для программирования роботов, предоставляющая функциональность для распределённой работы.

**VIN** - входной пин для подключения внешнего источника напряжения в диапазоне от 7 до 12 вольт.

**Актуатор** - устройство, которое используется для управления физическими

процессами, такими как движение или звук.

**АЦП: 6 пинов: 14–19 / A0–A5** - Позволяет представить аналоговое напряжение в виде цифровом виде. Разрядность АЦП не меняется и установлена в 10 бит. Диапазон входного напряжения от 0 до 5 В, при подаче большего напряжения микроконтроллер может выйти из строя.

**Библиотека Arduino** - набор функций и процедур, которые используются для программирования на платформе Arduino.

**Библиотека Wire** - библиотека, которая используется для работы с шиной I2C на плате Arduino Uno.

**Датчик** - устройство, которое используется для измерения физических величин, таких как температура, свет или звук.

**Кнопка сброса** - кнопка предназначена для ручного сброса прошивки аналог кнопки RESET обычного компьютера.

**Микроконтроллер** - электронный компонент, который используется для управления различными электронными устройствами.

**Модули** – это дополнительные файлы, что можно импортировать внутрь других файлов. Каждый модуль содержит набор переменных и функций, которые можно использовать после подключения модуля к какому-либо файлу.

**Остойчивость –** способность судна, испытывающего внешнее воздействие, противодействовать наклонениям (в продольной и поперечной плоскостях) и возвращаться под действием восстанавливающего момента в исходное положение равновесия после прекращения этого воздействия.

**Пины общего назначения: 20 пинов: 0–19** - Логический уровень единицы — 5 В, нуля — 0 В. К контактам подключены подтягивающие резисторы, которые по умолчанию выключены, но могут быть включены через программу.

**Платформа Linux** – семейство Unix-подобных операционных систем на базе ядра **Linux**, включающих тот или иной набор утилит и программ проекта GNU, и, возможно, другие компоненты.

**Понижающий регулятор 3V3** - понижающий линейный преобразователь LP2985-33DBVR обеспечивает напряжение на пине 3V3. Регулятор принимает входное напряжение от линии 5 вольт и выдаёт напряжение 3,3 В с максимальным выходным током 150 мА.

**Понижающий регулятор 5V** - понижающий линейный преобразователь обеспечивает питание микроконтроллера и другой логики платы при подключении питания через разъём питания DC или пин Vin. Диапазон входного напряжения от 7 до 12 вольт. Выходное напряжение 5 В с максимальным выходным током 1 А.

**Порт USB Type-B —** разъём USB Type-B предназначен для прошивки и питания платформы Arduino.

**Программатор** - устройство, которое используется для записи программы в микроконтроллер на плате Arduino Uno.

**Программирование** - процесс создания программ для электронных устройств, который включает в себя написание кода на языке программирования.

**Разъём питания DC** - коннектор для подключения внешнего источника напряжения в диапазоне от 7 до 12 вольт.

**Синтаксис языка программирования –** это набор правил, которые определяют структуру и порядок написания программ на этом языке.

**Скрипт** (сценарий) - это небольшая программа, которая содержит последовательность действий, созданных для автоматического выполнения задачи.

**Типы переменных в С++. –** это не что иное, как зарезервированные ячейки памяти для хранения значений.

**Файл** – это именованная область данных на каком-либо носителе информации.

**Центральный процессор (CPU)** - микросхема на плате Arduino Uno, которая управляет выполнением программы.

**Шина I2C** - интерфейс, который используется для связи микроконтроллера с другими устройствами через два провода.

**Электроника** - наука, изучающая электрические явления и устройства, работающие на их основе.

**Электронная схема** - диаграмма, которая показывает, как различные компоненты электронной системы соединены между собой.

**Язык программирования C++** - язык программирования, который используется для написания кода на платформе Arduino.

**Язык скриптов —** это язык программирования, который автоматизирует задачи, обычно выполняемые людьми.

#### **Направленность (профиль) программы**

Дополнительная общеобразовательная общеразвивающая программа «ТехноКвант» имеет техническую направленность.

#### **Уровень усвоения программы**

Уровень усвоения программы – стартовый (ознакомительный).

## **Актуальность программы**

Потребность государства в специалистах судостроительного профиля, водного транспорта, способных вывести Россию на конкурентоспособный уровень рынка идей, изобретений, проектирования новейших моделей водной техники, определяет актуальность данной программы. На сегодняшний день важными приоритетами государственной политики в сфере образования становится поддержка и развитие детского технического творчества, привлечение молодежи в научно-техническую сферу профессиональной деятельности и повышение престижа научно-технических профессий.

Программа «Морская робототехника и судомоделизм» направлена на получение знаний в области конструирования и моделирования, развивает конструкторское мышление, способствует формированию у обучающихся целостного представления о мире техники, устройстве конструкций, механизмов плавсредства и нацеливает школьников на осознанный выбор профессии, связанной с инженерными технологиями. Именно технологическое знание способно глобально влиять на рост научно-технического прогресса, от уровня которого зависит благосостояние общества.

Содержание программы охватывает все ключевые понятия в области морской робототехники, а также теории корабля, программирования, электроники, конструирования.

Программа построена по принципу проектного обучения и завершается сборкой и программированием простейших морских роботов. Занятия техническим творчеством дают обучающимся опыт решения технических задач, помогают осуществить выбор будущей профессии.

Изготовление модели или другого технического устройства – это применение приобретенных знаний на практике, развитие самостоятельности, любознательности и инициативы обучающихся. Кропотливая, связанная с преодолением трудностей работа по изготовлению моделей и технических устройств, воспитывает у детей трудолюбие, настойчивость в достижении намеченной цели, способствует формированию характера.

Судомоделирование – познавательный процесс творческой деятельности ребенка и подростка по созданию моделей судов, возможность реализовать интерес ребенка к технике и превратить его в устойчивые технические знания, навыки в различных областях при сохранении творческого потенциала личности.

## **Педагогическая целесообразность**

Изучение программы «ТехноКвант» может помочь школьникам развить навыки в программировании и электронике, а также ознакомиться с принципами работы современных технологий. Кроме того, изучение Arduino может способствовать развитию творческих и инженерных навыков, что может быть полезно для будущей карьеры в области науки и технологий, а также помочь в процессе профессионального самоопределения личности.

Программа каждого тематического модуля составлена во взаимосвязи процессов обучения, развития, воспитания и условий их обеспечения.

Программа разработана с учётом развития 4К компетенций (креативное мышление, критическое мышление, навыки командной работы, коммуникативные навыки) у обучающихся, и позволяет усилить мотивацию к освоению научнотехнических знаний, профессионального самоопределения личности в области инженерных наук.

Организованная учебная деятельность соответствует выбранным технологиям, методам, средствам для формирования инженерных компетенций.

В содержательном аспекте программа позволяет успешно реализовывать профориентационные задачи, показывая значение фундаментальных инженерных знаний для профессионального самоопределения личности, стимулируя к решению конкретных практико-ориентированных задач, мотивируя ребят на обучение в судостроительных классах.

#### **Практическая значимость**

Практическая значимость заключается в том, что технологическая среда в процессе реализации Программы позволяет раскрыть содержательный компонент (реализацию комплекса образовательных целей и задач, содержание деятельности, направленной на реализацию целей, сеть отношений, складывающаяся между участниками деятельности) и технологический (комплекс средств и приёмов организующего, развивающего и воспитывающего характера).

**Принципы отбора содержания образовательной программы**

Принципы отбора содержания (образовательный процесс построен с учётом уникальности и неповторимости каждого ребёнка и направлен на максимальное развитие его способностей):

− принцип единства развития, обучения и воспитания;

− принцип систематичности и последовательности;

− принцип доступности;

− принцип наглядности;

− принцип взаимодействия и сотрудничества;

− принцип комплексного подхода.

− принцип природосообразности и культуросообразности;

− принцип гуманизма.

## **Отличительные особенности программы**

Программа предполагает последовательное освоение знаний, связанных с этапами проектирования, конструирования и изготовления творческого продукта.

Содержание программы направлено на достижение образовательных результатов с помощью современных методов и технологий через командную проектную деятельность.

Занятия в рамках программы учитывают индивидуальные особенности каждого обучающегося, что позволяет заинтересовать и увлечь каждого из них, раскрыть их творческие способности и научиться правильно организовывать командную проектную работу. Всё это делает данную программу уникальной и интересной для школьников.

Отличительной особенностью программы является модульное освоение программы, обучающиеся по выбору смогут освоить тематическое содержание из областей: «Промышленный дизайн», «Промышленная робототехника».

Освоение технологий подразумевает получение ряда базовых компетенций: инженерных, проектных, владение которыми в условиях цифровизации становится необходимым условием. Обучающиеся освоят знания из области применения альтернативных источников энергии, базовые понятия 3D моделирования, основы сборки робототехнических устройств, основы программирования, основы промышленного дизайна.

Другой особенностью программы является то, что формирование и развитие навыков происходит на реальном оборудовании в высокотехнологической среде технопарка.

**Цель программы:** формирование у обучающихся умений разработки технологических устройств, связанных с морской робототехникой и судомоделизмом.

**Задачи:**

*Образовательные:*

 сформировать у обучающихся знания и представления о судомоделизме и судостроительстве;

 сформировать умения программировать робототехнические устройства (на стартовом уровне);

 сформировать практические навыки программирования робототехнических устройств (на стартовом уровне);

 сформировать умения 3D-моделирования и прототипирования (на стартовом уровне);

 сформировать навыки работы в программах для разработки графических интерфейсов;

 сформировать навыки проектирования и изготовления элементов на станках ЧПУ.

*Развивающие:*

- - сформировать профессиональные ценностные ориентиры в сфере технического творчества;

- формировать ценности познавательной активности и самостоятельности;

*-* развить навыки уверенности у обучающихся в демонстрации промежуточных достижений в освоении программы;

способствовать формированию технологического мышления;

 развить аналитические способности в сфере конструирования и моделирования.

*Воспитательные:*

- способствовать развитию навыков командной работы;

- воспитывать волевые и гражданско-патриотические качества и ориентировать обучающихся на осознанный выбор профессии.

**Психолого-педагогические характеристики обучающихся, участвующих в реализации образовательной программы**

Дополнительная общеобразовательная общеразвивающая программа «ТехноКвант» адресована обучающимся в возрасте 12-17 лет, проявляющим интерес к научному творчеству.

Набор детей в объединение – свободный. Программа объединения предусматривает индивидуальные, групповые, фронтальные формы работы с обучающимися. Состав групп: до 15 человек.

Программа построена с учётом возрастных и индивидуальных особенностей обучающихся.

#### **Особенности организации образовательного процесса**

Образовательный процесс осуществляется на основе учебного плана, программы и регламентируется расписанием занятий.

#### **Формы обучения**

Форма обучения - очная**.** 

Программа может реализовываться в очном формате с применением электронного обучения и дистанционных образовательных технологий.

#### **Режим занятий, периодичность и продолжительность занятий**

Общее количество часов – 68. Продолжительность занятий исчисляется в академических часах – 45 минут, между занятиями установлены 10-минутные перемены.

Недельная нагрузка на одну группу: 2 часа.

Занятия проводятся 1 раз в неделю.

# **Объем и срок реализации программы**

Срок реализации программы – 9 мес.

На полное освоение программы требуется - 68 ч.

## **Основные методы обучения**

Участие в образовательных событиях позволяет обучающимся пробовать себя в конкурсных режимах и демонстрировать успехи и достижения. При организации образовательных событий сочетаются индивидуальные и групповые (командные) формы деятельности и творчества, разновозрастное сотрудничество, возможность «командного зачета», рефлексивная деятельность. При этих условиях у обучающихся повышается познавательная активность, раскрывается их потенциал, вырабатывается умение конструктивно взаимодействовать друг с другом.

Занятие содержит теоретическую часть и практическую работу по закреплению этого материала.

Благодаря такому подходу у обучающихся вырабатываются такие качества, как стремление к решению практических задач, умению ставить цель, планировать достижение этой цели.

Каждое занятие условно разбивается на 3 части, которые составляют в комплексе целостное занятие:

1-я часть включает в себя организационные моменты, изложение нового материала, инструктаж, планирование и распределение работы для каждого обучающегося на данное занятие;

2-я часть – практическая работа обучающихся (индивидуальная или групповая, самостоятельная или под руководством наставника). Здесь происходит закрепление теоретического материала, отрабатываются навыки и приемы; формируются успешные способы профессиональной деятельности;

3-я часть – посвящена анализу проделанной работы и подведению итогов. Это коллективная деятельность, состоящая из аналитической деятельности каждого обучающегося, педагога и всех вместе.

Широко используется форма творческих занятий, которая придаёт смысл обучению, мотивирует обучающихся на дальнейшее развитие. Это позволяет в увлекательной и доступной форме пробудить интерес обучающихся к изучению материала.

**Методы, в основе которых располагается уровень деятельности обучающихся:**

**-** конструктивный (последовательное знакомство с построением модели);

- исследовательский – самостоятельная творческая работа обучающихся;

- репродуктивный – обучающиеся воспроизводят полученные знания и освоенные способы деятельности;

- объяснительно-иллюстративный – обучающиеся воспринимают и усваивают готовую информацию;

- частично-поисковый – участие обучающихся в коллективном поиске, решении поставленной задачи под руководством наставников.

Методы, в основе которых лежит способ организации занятия:

- наглядный (показ мультимедийных материалов, иллюстраций, наблюдение, показ (выполнение) педагогом, работа по образцу и др.);

- практический (выполнение работ по инструкции, схемам и др.);

- словесный (устное изложение, беседа, рассказ, лекция и т.д.).

Методы, в основе которых лежит форма организации деятельности обучающихся на занятиях:

проблемного изложения, частично-поисковый (для развития самостоятельности мышления, творческого подхода к выполняемой работе, исследовательских умений);

- объяснительно-иллюстративный (для формирования знаний и образа действий);

- репродуктивный (для формирования умений, навыков и способов деятельности);

- словесный - рассказ, объяснение, беседа, лекция (для формирования сознания);

- стимулирования (эмоциональное поощрение, учебно-познавательные игры, создание ситуаций успеха, стимулирующее оценивание, свободный выбор заданий).

#### **Планируемые результаты.**

*Образовательные (предметные)*

- обучающиеся будут знать принципы проектирования электронных плат;

- будут знать принципы программирования простейших роботов, основы операционных систем; особенности программирования языка С++;

- будут уметь запускать программы под управлением ROS, модифицировать программы на языке С++;

- будут уметь программировать основные функции роботов Arduino;

- уметь паять простейшие элементы электронных схем;

- уметь создавать 3Д-модели.

*Метапредметные:*

*-* будут сформированы критическое мышление, креативное мышление, эффективная коммуникация;

- будет сформировано математическое и инженерное мышление;

- будут сформированы навыки публичной презентации проектов.

*Личностные:*

- обучающиеся смогут применять навыки общения в команде;

- будут проявлять интерес к робототехнике.

# **Механизм оценивания образовательных результатов**

Отметочная форма контроля отсутствуют.

По итогам работы над групповыми и индивидуальными проектами проводится обсуждение результатов в коллективе с опорой на Карту оценки качества проекта (Приложение №1).

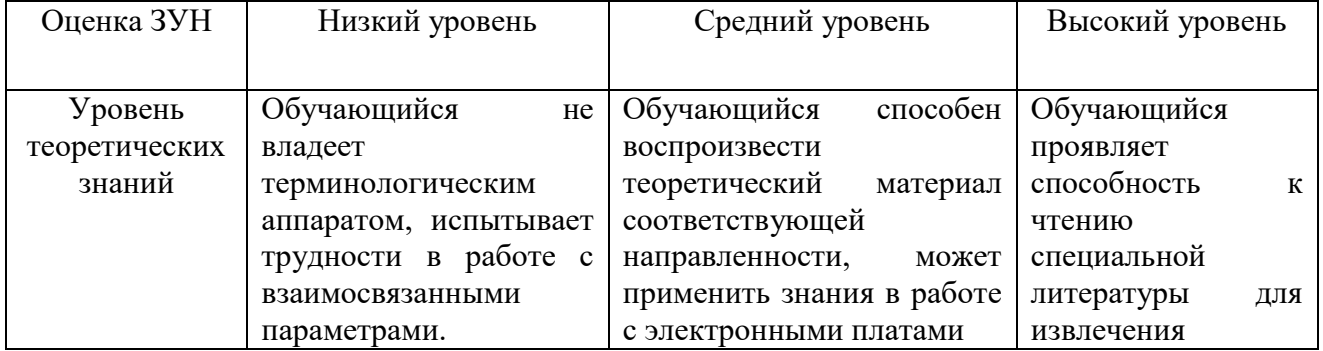

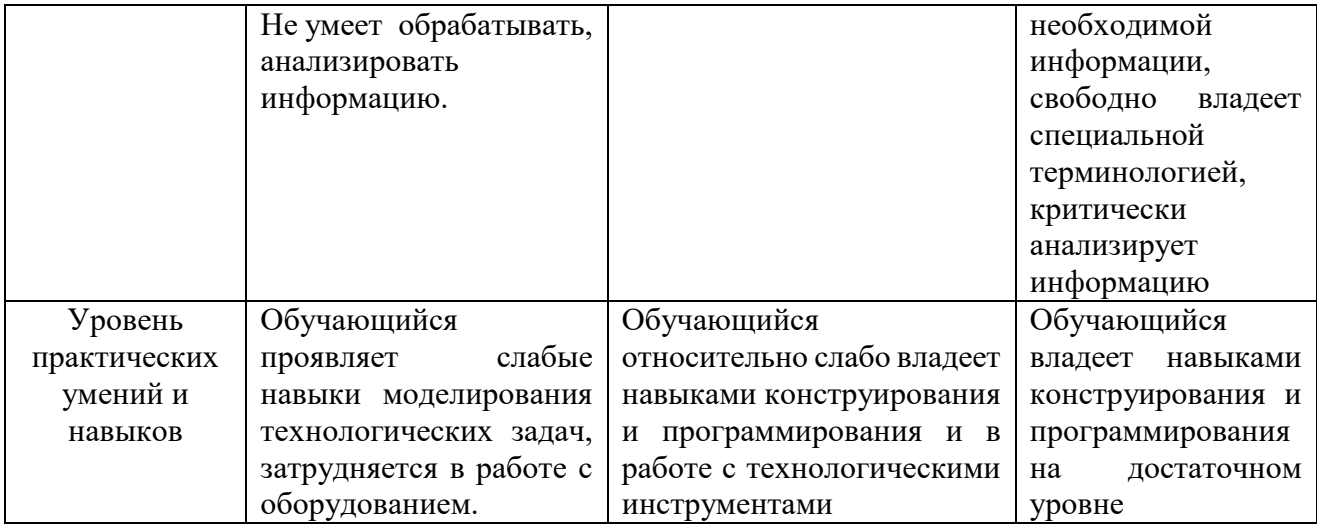

#### **Формы подведения итогов реализации программы:**

Итог проектной деятельности – соревнование, где команды обучающихся представят оригинальные инженерные решения: сконструированные радиоуправляемые кораблики и прохождение водных испытаний.

Защита проектов предусматривает оценку - «зачтено», «не зачтено».

## **Организационно-педагогические условия реализации программы Материально-техническое обеспечение:**

Занятия проводятся в аудиториях, которые оснащены оборудованием, которые позволяют:

- обеспечить возможность обучения группы обучающихся одновременно под руководством одного педагога (столы, стулья, шкафы, автоматизированные рабочие места, в количестве 15 ед., оснащенные компьютерами с обеспеченной зоной Wi-Fi или ноутбуками с предустановленной операционной системой, позволяющими осуществлять работу с промышленными системами автоматизированного проектирования высокого уровня;

- обеспечить возможность разработки, отладки (в том числе при помощи мультиметра и осциллографа), сборки электронных плат при помощи паяльников, обеспеченными комплектом припоя, питание от лабораторного источника питания;

- обеспечить возможность сборки и разборки плавсредств при помощи комплектов слесарного инструмента;

- обеспечить возможность запуска подвижных колесных аппаратов на специализированных столах с подъемными бортиками и сменными поверхностями с линиями треков;

- обеспечить исследование основных параметров судов, таких как «остойчивость», «центр тяжести».

Кроме того, МТО программы предусматривает наличие бассейна размерами 4х3х1м., который обеспечивает возможность запуска пласредств.

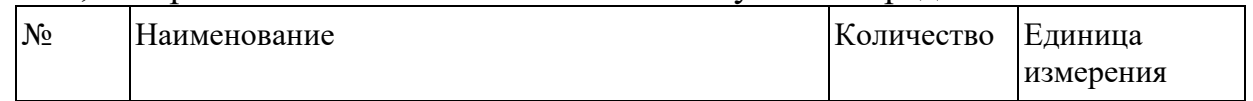

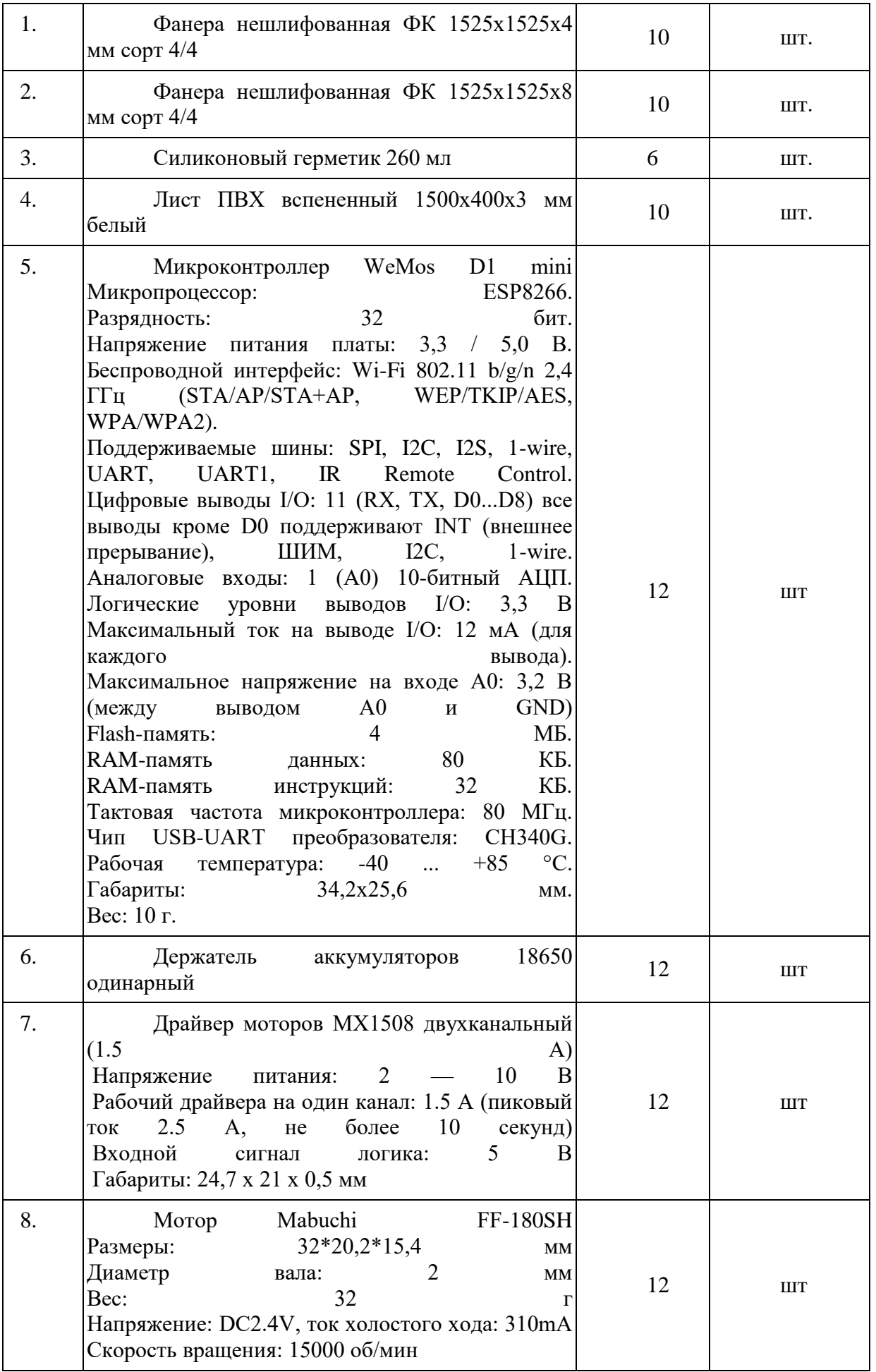

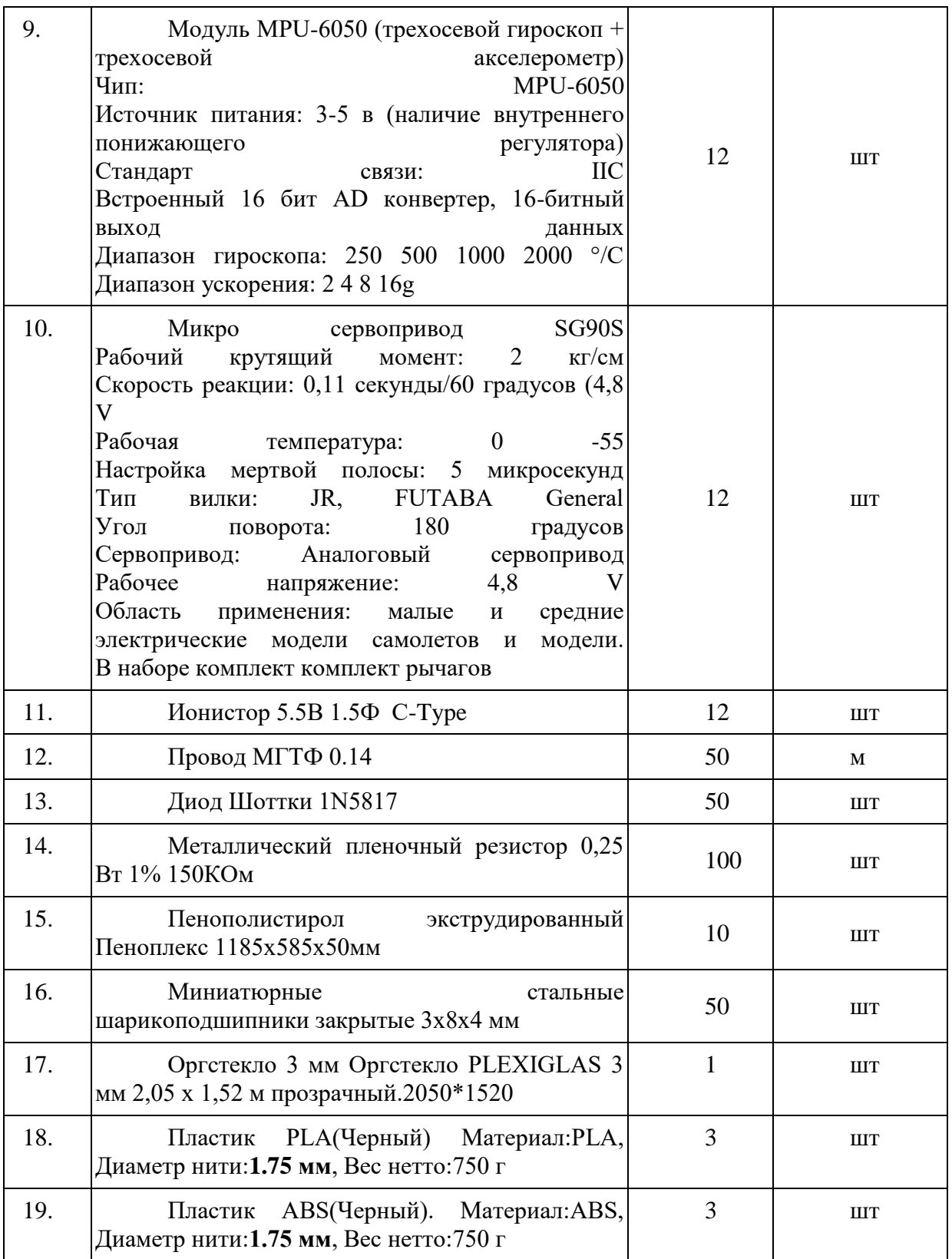

# **Программное обеспечение:**

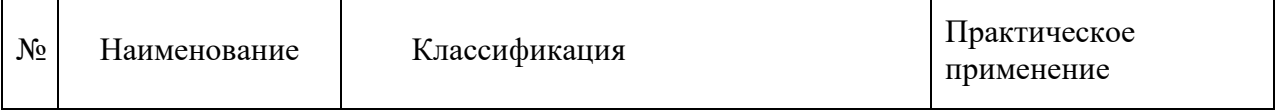

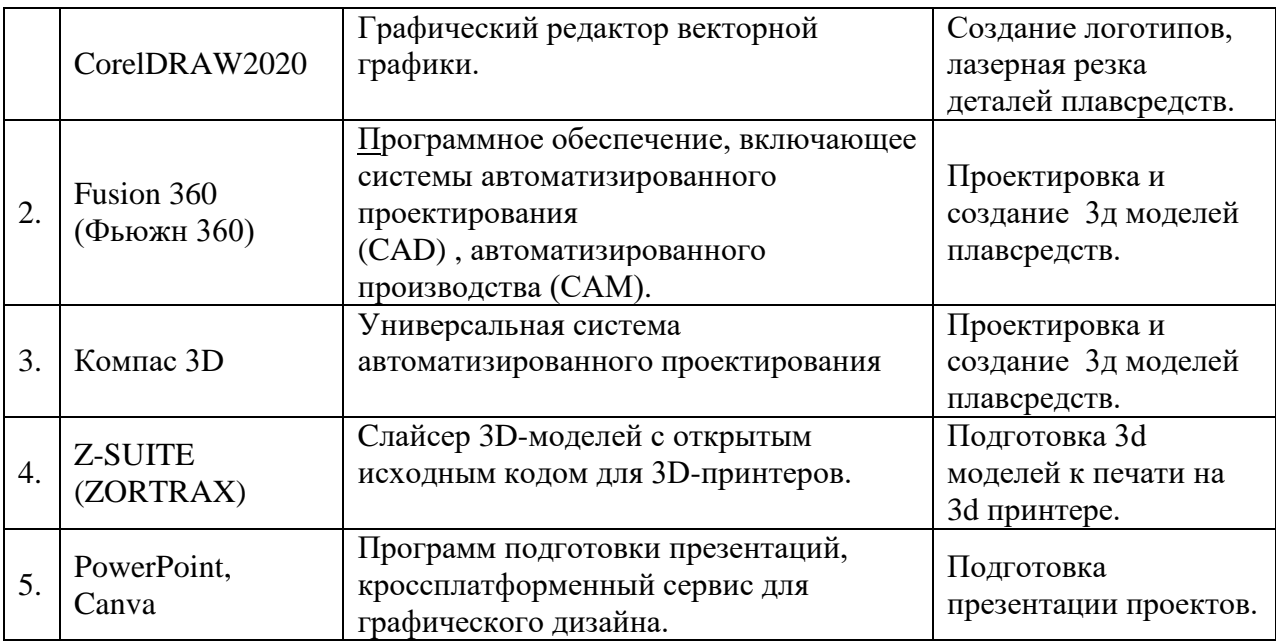

*Кабинеты -* А302Г, А303А, *соответствующие санитарным нормам* СанПин; пространственно-предметная среда (стенды, наглядные пособия и др.).

## *Кадровое обеспечение программы*

Программу реализуют педагоги дополнительного образования, имеющие высшее профессиональное или среднее профессиональное образование в области, соответствующей профилю квантума (лаборатории), без предъявления требований к стажу работы, либо высшее профессиональное образование или среднее профессиональное образование и дополнительное профессиональное образование по направлению «Образование и педагогика», без предъявления требований к стажу работы.

#### *Оценочные и методические материалы*

Вся оценочная система делится на три уровня сложности:

1. Обучающийся может ответить на общие вопросы по большинству тем, с помощью педагога может построить и объяснить принцип работы одной из установок (на выбор).

2. Обучающийся отвечает на все вопросы, поднимаемые за период обучения. Может самостоятельно построить и объяснить принцип действия и особенности любой из предложенных ему установок.

3. Обучающийся отвечает на все вопросы, поднимаемые за период обучения. Может самостоятельно построить и объяснить принцип действия и особенности любой из предложенных ему установок. Но располагает сведениями сверх программы, проявляет интерес к теме. Проявил инициативу при выполнении конкурсной работы или проекта. Вносил предложения, имеющие смысл.

Кроме того, весь курс делится на разделы технической направленности.

Успехи обучающегося оцениваются так же и по разделам:

− теория;

− практика;

− проектная часть.

*Методическое обеспечение*

Методическое обеспечение осуществляется с переноса акцента с обучающей деятельности педагога на активную совместную деятельность, ориентацию в обучении не на результат обучения, а на процесс освоения новой информации и применения её для получения результата деятельности - проекта.

Основу методики педагогической деятельности составляет пять ведущих компонентов:

- цель;

- содержание;
- средства;
- методы;
- формы.

Методическое обеспечение образовательного процесса отличается разнообразием и отличается комплексностью.

Обеспечение программы предусматривает наличие следующих методических видов продукции:

- кейсы-задания;
- задания на самооценивание или партнёрское оценивание;
- иллюстративные материалы;
- демонстрационные материалы;

- дидактические материалы: схемы, раздаточный материал по темам, макеты, комплексы кейсовых заданий.

- IT-инструменты обучения.

**Информационное обеспечение программы:**

https://www.arduino.cc/

## УЧЕБНЫЙ ПЛАН

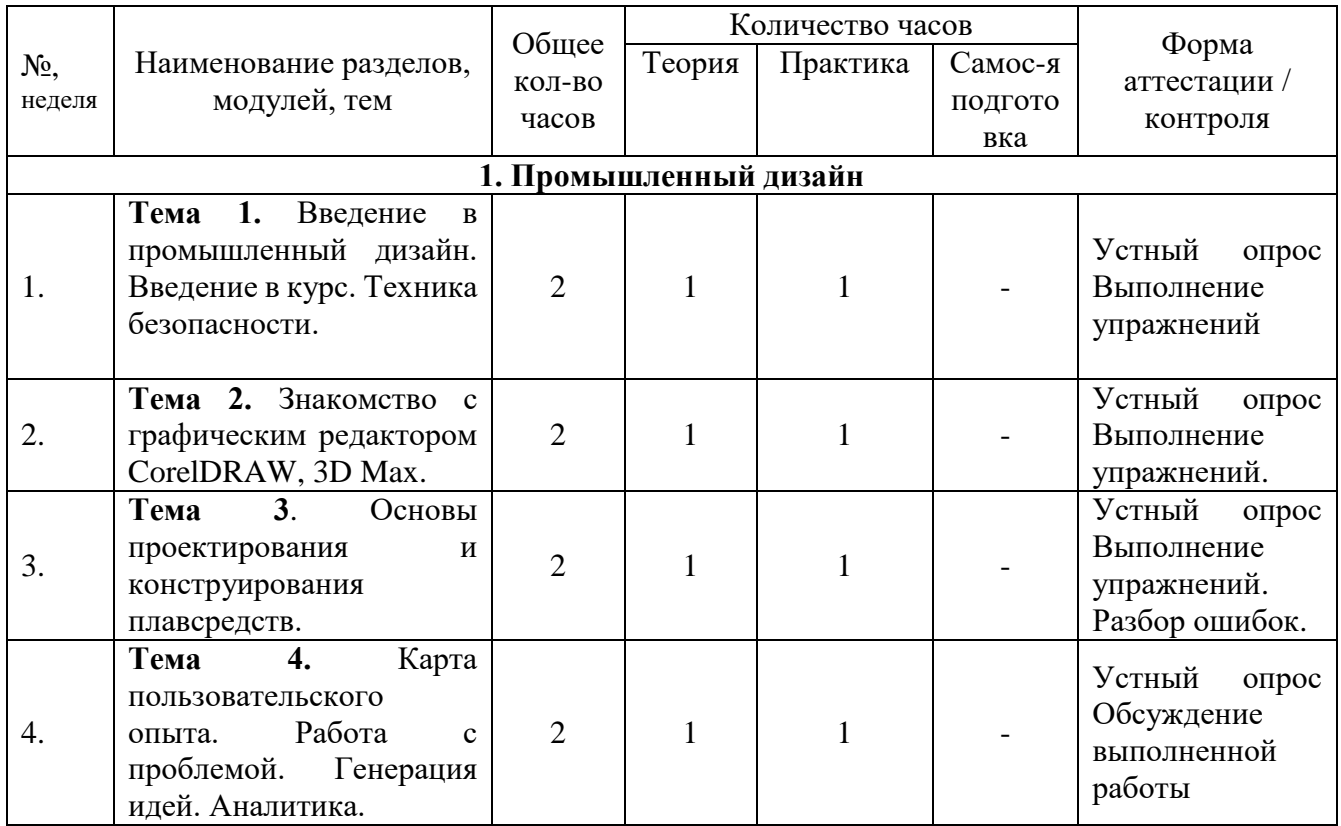

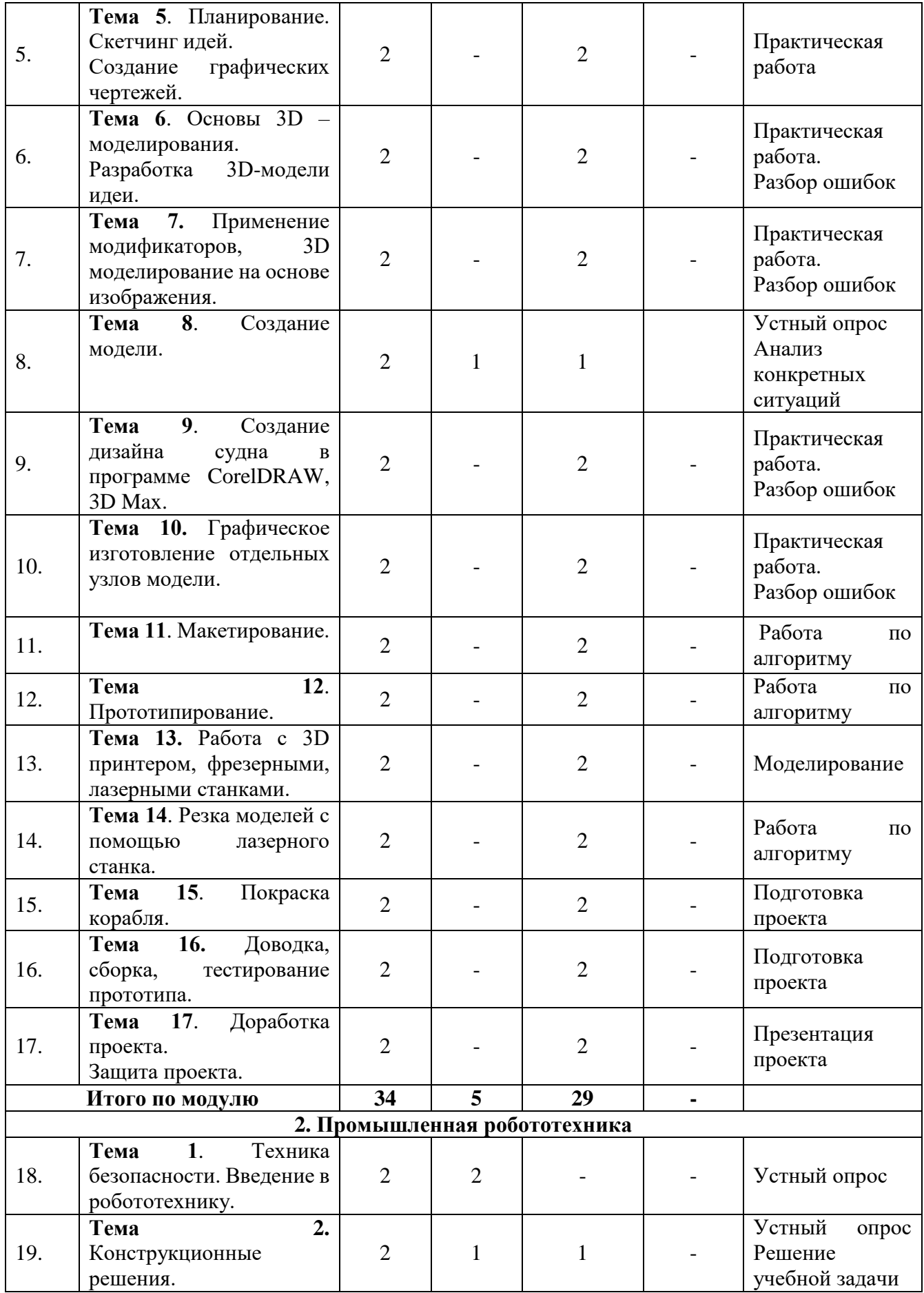

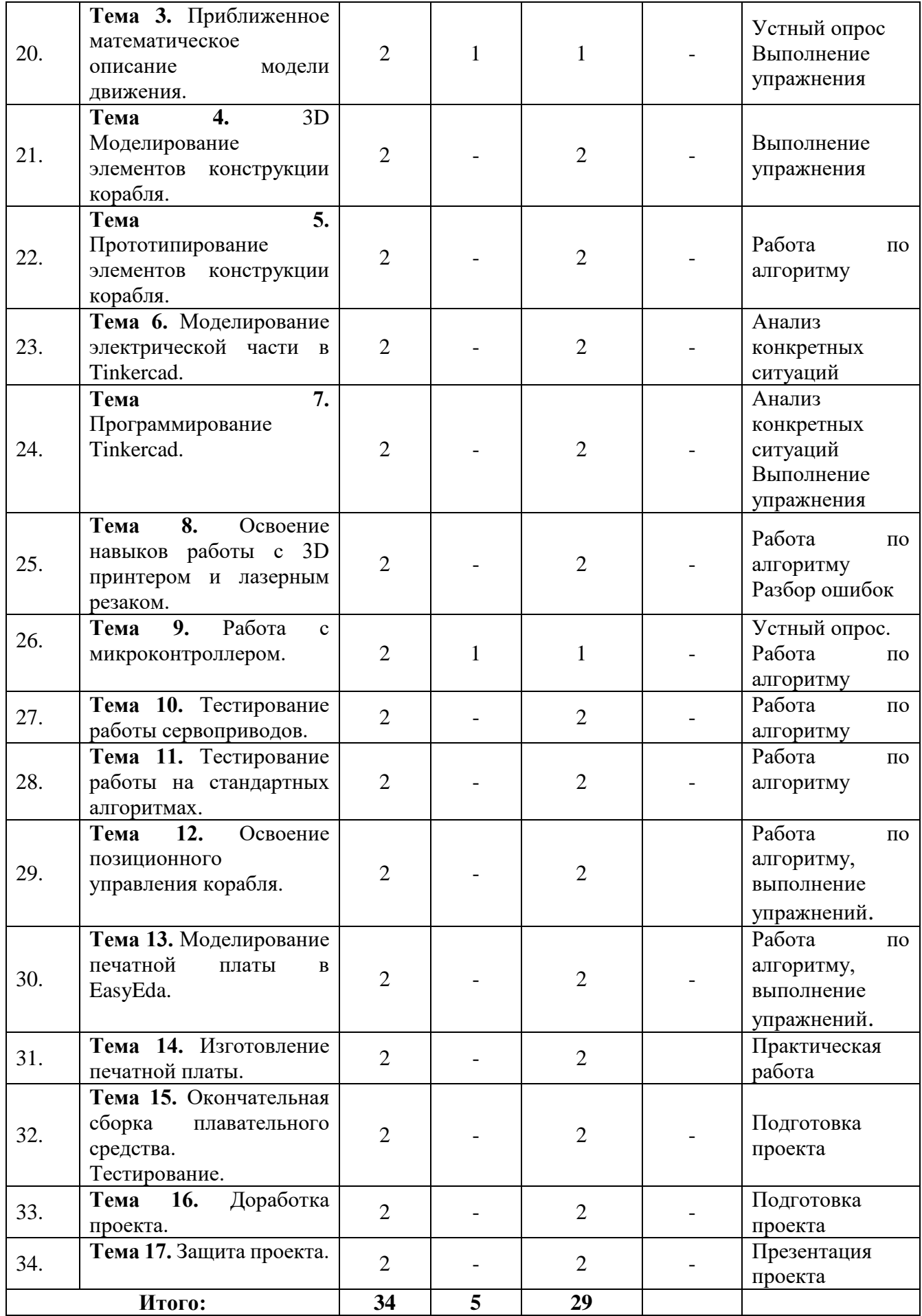

# СОДЕРЖАНИЕ ПРОГРАММЫ

#### **1. Промышленный дизайн**

**Тема 1.** Введение в промышленный дизайн. Введение в курс. Техника безопасности (2 часа).

Теория: Промышленный образец. Ознакомление обучающихся с направлением «Промышленный дизайн». Знакомство с содержанием тем.

Практика: Знакомство с технологиями производства.

По завершению темы предусмотрены: устный опрос, выполнение упражнения.

**Тема 2.** Знакомство с графическим редактором CorelDRAW, 3D Max. (2 часа).

Теория: Знакомство с интерфейсом. Основные принципы работы с CorelDRAW, 3D Max. Модификаторы.

Практика: Рисование векторной графики.

По завершению темы предусмотрены: устный опрос, выполнение упражнений.

**Тема 3**. Основы проектирования и конструирования (2 часа).

Теория: Особенности проектирования объектов. Разработка концепции конструирования.

Практика: Разработка концепции конструирования.

По завершению темы предусмотрены: устный опрос, выполнение упражнений, разбор ошибок.

**Тема 4.** Карта пользовательского опыта. Работа с проблемой. Генерация идей. аналитика (2 часа).

Теория: Методы функционального анализа ситуации использования проектного продукта или его характеристик.

Практика: определение конструкторских и технологических решений.

По завершению темы предусмотрены: устный опрос, обсуждение выполненной работы.

**Тема 5**. Планирование. Скетчинг идей. Создание графических чертежей (2 часа).

Практика: Работа с формой: плоскость и объем, простые и сложные объекты Построение техники изображения различных объектов.

По завершению темы предусмотрена практическая работа.

**Тема 6**. Основы 3D-моделирования. Разработка 3D-модели идеи (2 часа).

Практика: Моделирование по чертежу, по заданным параметрам.

По завершению темы предусмотрены: практическая работа, разбор ошибок.

**Тема 7.** Применение модификаторов, 3D-моделирование на основе изображения (2 часа).

Практика: Знакомство с интерфейсом 3D Max. Порядок применения модификатора.

По завершению темы предусмотрены: практическая работа, разбор ошибок.

**Тема 8**. Создание 3D-модели.

Теория: Основы 3D – моделирования. Обзор доступных редакторов 3 D моделирования. Знакомство с подборкой программного обеспечения для создания 3D-моделей.

Практика: Знакомство с наглядными практиками. Разработка трехмерной компьютерной рабочей модели.

По завершению темы предусмотрены: устный опрос, анализ конкретных ситуаций.

**Тема 9**. Создание дизайна судна в программе CorelDRAW, 3D Max.

Практика: Определение эргономических параметров. Цветофактурные предложения.

По завершению темы предусмотрены: практическая работа, разбор ошибок.

**Тема 10**. Графическое изготовление отдельных узлов модели (2 часа).

Практика: Освоение способов изготовления.

По завершению темы предусмотрены: практическая работа, разбор ошибок. **Тема 11.** Макетирование (2 часа).

Практика: Техническое макетирование. Учёт функциональных или двигательных возможностей устройств и механизмов.

По завершению темы предусмотрена работа по алгоритму.

**Тема 12.** Прототипирование (2 часа).

Практика: Работа по этапам над детализацией элементов и узлов.

По завершению темы предусмотрена работа по алгоритму.

**Тема 13.** Работа с 3D принтером, фрезерными, лазерными станками (2 часа).

Практика: Работа с 3D принтером, фрезерными, лазерными станками.

По завершению темы предусмотрено моделирование.

**Тема 14.** Резка моделей с помощью лазерного станка (2 часа).

Практика: работа на станке.

По завершению темы предусмотрена работа по алгоритму.

**Тема 15.** Покраска корабля. (2 часа).

Практика: подготовка проекта.

По завершению темы предусмотрена подготовка проекта.

**Тема 16.** Доводка, сборка, тестирование прототипа (2 часа).

Практика: Подготовка проекта.

По завершению темы предусмотрено выполнение проекта.

**Тема 17.** Доработка проекта. Защита проекта (2 часа).

Практика: Презентация проекта.

# **2. Промышленная робототехника**

**Тема 1**. Техника безопасности. Введение в робототехнику (2 часа).

Теория: Инструкция по технике безопасности на занятии по робототехнике. Техника безопасности. Введение в робототехнику.

По завершению темы предусмотрен устный опрос.

**Тема 2**. Конструкционные решения (2 часа).

Теория: Постановка проблемной ситуации, формулирование целей и задач проекта.

Практика: Определение проблемы. Проблема = противоречие. Разрешение противоречий в исследовании. Противоречия как источник проблем.

По завершению темы предусмотрены: устный опрос, решение учебной задачи. **Тема 3.** Приближенное математическое описание модели движения (2 часа).

Теория: Описательные модели, отражающие основные качественные и структурные закономерности.

Практика: Структурно-алгоритмическая и программно-аппаратная реализация системы управления робота. Определение приблизительных данных о визуализации объекта.

По завершению темы предусмотрены: устный опрос, выполнение упражнения.

**Тема 4.** 3D Моделирование элементов конструкции корабля (2 часа).

Теория: 3D-моделирование как способы формирования универсальных учебных действий. Обзор доступных редакторов 3Д-моделирования. Основные стадии. Знакомство с наглядными практиками. Знакомство с подборкой программного обеспечения для создания 3D-моделей.

Практика: Построение моделей устройств. Трёхмерное конструирование. 3D редакторы.

По завершению темы предусмотрено выполнение упражнения.

**Тема 5.** Прототипирование элементов конструкции корабля.

Практика: работа над основными элементами плавательного средства.

По завершению темы предусмотрена работа по алгоритму.

**Тема 6.** Моделирование электрической части в Tinkercad (2 часа).

Практика: Работа над распределением электроэнергии и тока.

По завершению темы предусмотрен анализ конкретных ситуаций.

**Тема 7.** Программирование Tinkercad (2 часа).

Практика: Апробация возможностей симулятора Tinkercad.

По завершению темы предусмотрены: анализ конкретных ситуаций, выполнение упражнения.

**Тема 8.** Освоение навыков работы с 3D принтером и лазерным резаком (2 часа).

Практика: Изготовление составляющих проекта с помощью устройства для лазерной резки. Обработка материалов с помощью фрезерно-гравировального станка с программным управлением. Производство распределительной и регулирующей техники и устройств.

По завершению темы предусмотрены: работа по алгоритму, разбор ошибок.

**Тема 9.** Работа с микроконтроллером (2 часа).

Теория: Знакомство с основными датчиками и сборка простейших схем на микроконтроллерах Arduino или Raspberry.

Практика: Создание функциональных продуктов с помощью учебных микроконтроллеров, робототехнических компонентов и различных сенсоров.

По завершению темы предусмотрены: устный опрос, работа по алгоритму.

**Тема 10.** Тестирование работы сервоприводов (2 часа).

Практика: выполнение алгоритмических действий.

По завершению темы предусмотрена работа по алгоритму.

**Тема 11.** Тестирование работы на стандартных алгоритмах (2 часа).

Практика: Тестирование работы сервоприводов.

По завершению темы предусмотрен работа по алгоритму.

**Тема 12.** Освоение позиционного управления корабля (2 часа).

Практика: Определение точек позиционирования рабочего органа с применением приводов с позиционным управлением. Монтаж компонентов управления кораблём.

По завершению темы предусмотрены: работа по алгоритму, выполнение упражнения.

**Тема 13.** Моделирование печатной платы в EasyEda (2 часа).

Практика: Моделирование целостности сигнала и питания. Анализ ЭМС. Расчет виброустойчивости печатных плат. Тепловой анализ печатных плат и электронных устройств. Проектирование электронных схем, отладки схем в симуляторе.

По завершению темы предусмотрены: работа по алгоритму, выполнение упражнения.

**Тема 14.** Изготовление печатной платы (2 часа).

Практика: Изготовление заготовки. Обработка заготовки.

По завершению темы предусмотрена практическая работа.

**Тема 15.** Окончательная сборка плавательного средства. Тестирование. (2 часа)

Практика: Выполнение проекта. Приёмы склеивания деталей в узлы и блоки. По завершению темы предусмотрена подготовка проекта.

**Тема 16.** Доработка проекта (2 часа).

Практика: Выполнение проекта.

По завершению темы предусмотрена подготовка проекта.

**Тема 17.** Защита проекта (2 часа).

Практика: Презентация проекта.

По завершению темы предусмотрена презентация проекта.

#### **Социально-психологические условия реализации образовательной программы обеспечивают:**

учёт специфики возрастного психофизического развития воспитанников;

- вариативность направлений сопровождения участников образовательного процесса;

- дифференциация и индивидуализация обучения;

мониторинг возможностей и способностей обучающегося, выявление и поддержка одаренных детей, детей с ограниченными возможностями здоровья;

- формирование коммуникативных навыков в разновозрастной среде и среде сверстников;

обеспечение здоровьесберегающих условий (оздоровительный и охранительный режим, укрепление физического и психического здоровья, профилактика физических, умственных и психологических перегрузок обучающихся, соблюдение санитарно-гигиенических правил и норм).

**Информационное обеспечение программы.**

Информационные ресурсы: маршрутные листы с расписанием мероприятий; памятки (логистика, техника безопасности); материалы тематического модуля.

## **Кадровое обеспечение программы.**

Программу реализуют педагоги дополнительного образования, имеющие высшее профессиональное или среднее профессиональное образование в области, соответствующей профилю квантума (лаборатории), без предъявления требований к стажу работы, либо высшее профессиональное образование или среднее профессиональное образование и дополнительное профессиональное образование по направлению «Образование и педагогика», без предъявления требований к стажу работы.

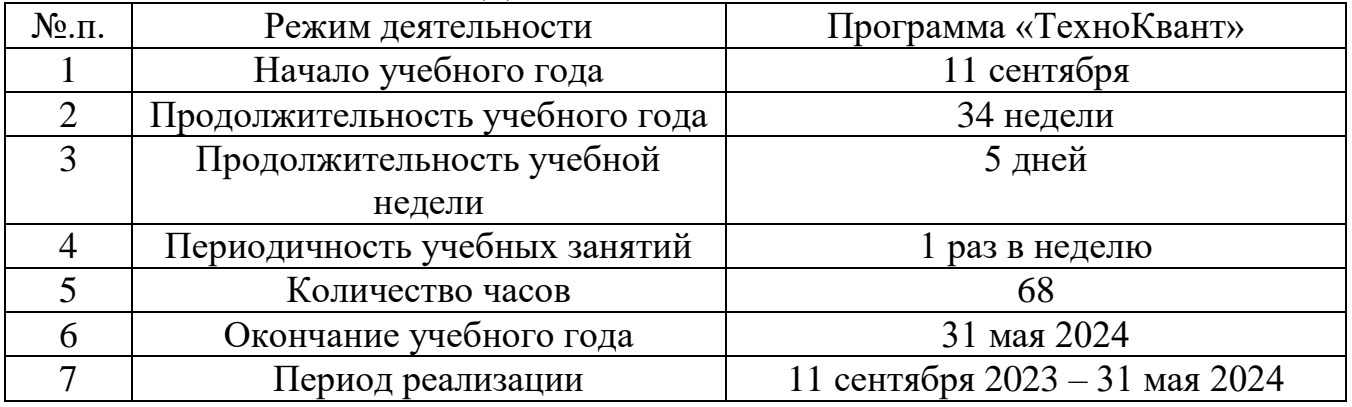

# КАЛЕНДАРНЫЙ УЧЕБНЫЙ ГРАФИК

Занятия не проводятся в день государственных праздников.

## **Воспитательная работа**

Воспитательный компонент осуществляется по следующим направлениям организации воспитания и социализации обучающихся:

1) гражданско-патриотическое;

- 2) нравственное и духовное воспитание;
- 3) воспитание положительного отношения к труду и творчеству;
- 4) интеллектуальное воспитание;
- 5) правовое воспитание и культура безопасности;
- 6) воспитание семейных ценностей;
- 7) формирование коммуникативной культуры;

8) Безопасность и здоровый образ жизни.

**Цель** – развитие ранней профессиональной ориентации, формирование и интереса к робототехническим устройствам и судомоделизму.

Используемые формы воспитательной работы: тематические квизы; экскурсии; интерактивные мероприятия технопарка.

Методы воспитательной работы: беседа, наблюдение, убеждение.

Планируемый результат:

- повышение мотивации к инженерному творчеству и личностному развитию;

- сформированность настойчивости в достижении цели;

- умение работать в команде;

- сформированность нравственного, познавательного и коммуникативного потенциалов личности.

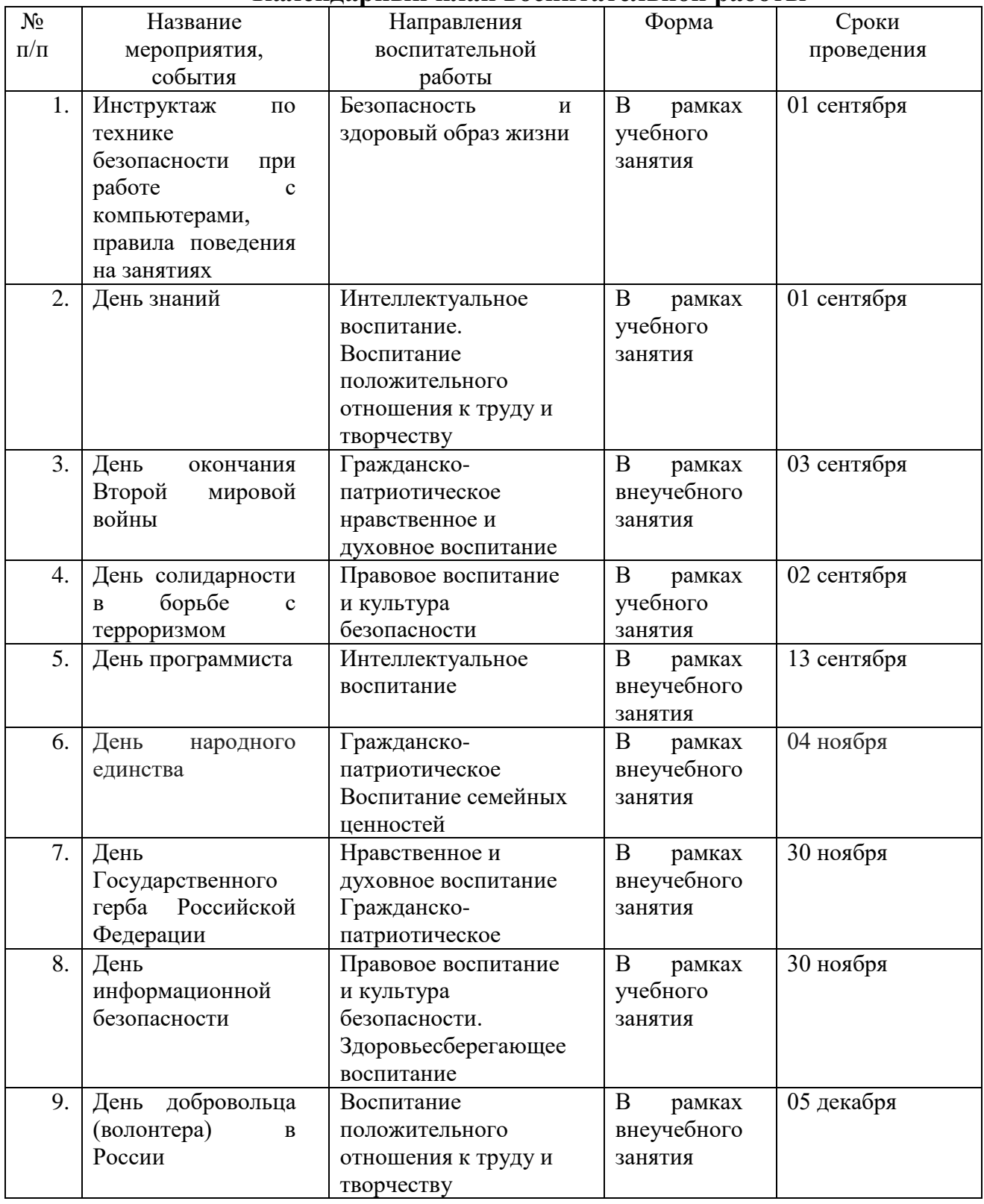

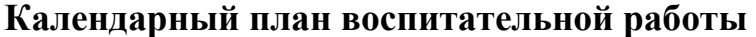

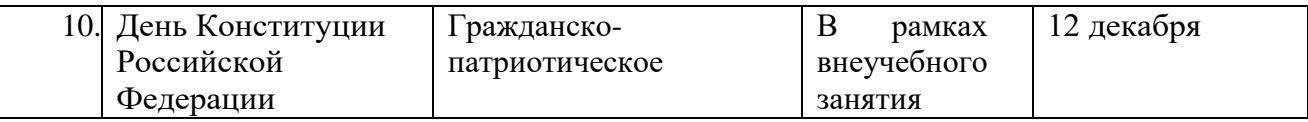

## **Список литературы**

## Нормативные правовые акты

1. Указ Президента Российской Федерации «О национальных целях развития Российской Федерации на период до 2030 года».

2. Стратегия развития воспитания в Российской Федерации на период до 2025 года.

3. Распоряжение Правительства «Об утверждении основ государственной молодёжной политики Российской Федерации на период до 2025 года».

4. Федеральный закон от 29 декабря 2012 г. № 273-ФЗ «Об образовании в Российской Федерации».

5. Федеральный закон от 29 декабря 2010 г. N 436-ФЗ «О защите детей от информации, причиняющей вред их здоровью и развитию».

6. Приказ Министерства просвещения РФ от 27 июля 2022 г. N 629 «Об утверждении Порядка организации и осуществления образовательной деятельности по дополнительным общеобразовательным программам».

7. Приказ Министерства связи и массовых коммуникаций РФ от 16 июня 2014 г. N 161 «Об утверждении требований к административным и организационным мерам, техническим и программно-аппаратным средствам защиты детей от информации, причиняющей вред их здоровью и (или) развитию».

8. Устав государственного автономного учреждения Калининградской области дополнительного образования «Калининградский областной детскоюношеский центр экологии, краеведения и туризма».

## **Для педагогов дополнительного образования:**

1. Верба В.С., Ильчук А.Р. Радиолокация для всех/М.: Издательство: Техносфера, 2020. |

2. Гершкович Е. Детям об искусстве. Дизайн. Многоликий дизайн. Дизайн и экология/М.: [Искусство ХХI век,](https://www.labirint.ru/pubhouse/1940/) 2020. 104 с.

3. [Кузовкин В.А.,](https://www.ozon.ru/person/kuzovkin-vladimir-aleksandrovich-1167606/) [Филатов В.В.](https://www.ozon.ru/person/filatov-vladimir-vitalevich-27715621/) Электротехника и электроника/М.: Издательство: Юрайт, 2019.

4. [Мюллер-Брокманн Йозеф.](https://www.ozon.ru/person/myuller-brokmann-yozef-28444278/) Модульные системы в графическом дизайне. Пособие для графиков, типографов и оформителей выставок/М.: [Издательство](https://www.ozon.ru/publisher/izdatelstvo-studii-artemiya-lebedeva-2510358/)  [Студии Артемия Лебедева,](https://www.ozon.ru/publisher/izdatelstvo-studii-artemiya-lebedeva-2510358/) 2018. 184 с.

5. Лехин С. Н. Схемотехника ЭВМ. – БХВ-Петербург, 2021.

6. Петин В., Биняковский А. Практическая энциклопедия ARDUINO. – Litres, 2022.

7. Пол Хоровиц, Уинфилд Хилл. Искусство схемотехники/М., издательство БИНОМ, 2020.

8. Филиппов С.А. «Уроки робототехники. Конструкция. Движение. Управление. 3-е издание»/ Издательство: Лаборатория знаний, 2021.

9. Фролов А.А. Робототехника: практическое введение для детей и взрослых/М.: Издательство: ЛитРес, 2021.

10. Хуанг Б., Ранберг Д. Arduino для изобретателей. Книга: обучение электронике на 10 занимательных проектах/М.: 2018.

# **Для обучающихся и родителей:**

1. Ревич Ю. Электроника шаг за шагом. Практикум. / Издательство: ДМКпресс. - 2021.

**Интернет-ресурсы:** 

<https://pandia.ru/text/79/363/35248.php>

<https://blog.iqb.ru/additive-technologies-shipbuilding/>

[Электронный конструктор БХВ-Петербург Дерзай](https://market.yandex.ru/product--elektronnyi-konstruktor-bkhv-peterburg-derzai-37742-mobilnye-roboty-na-baze-arduino/1732219106) — конструктор на базе Arduino.

[https://robotrack-rus.ru/?page\\_id=11495&preview=true](https://robotrack-rus.ru/?page_id=11495&preview=true)

# **Карта качества проекта**

**Приложение №1**

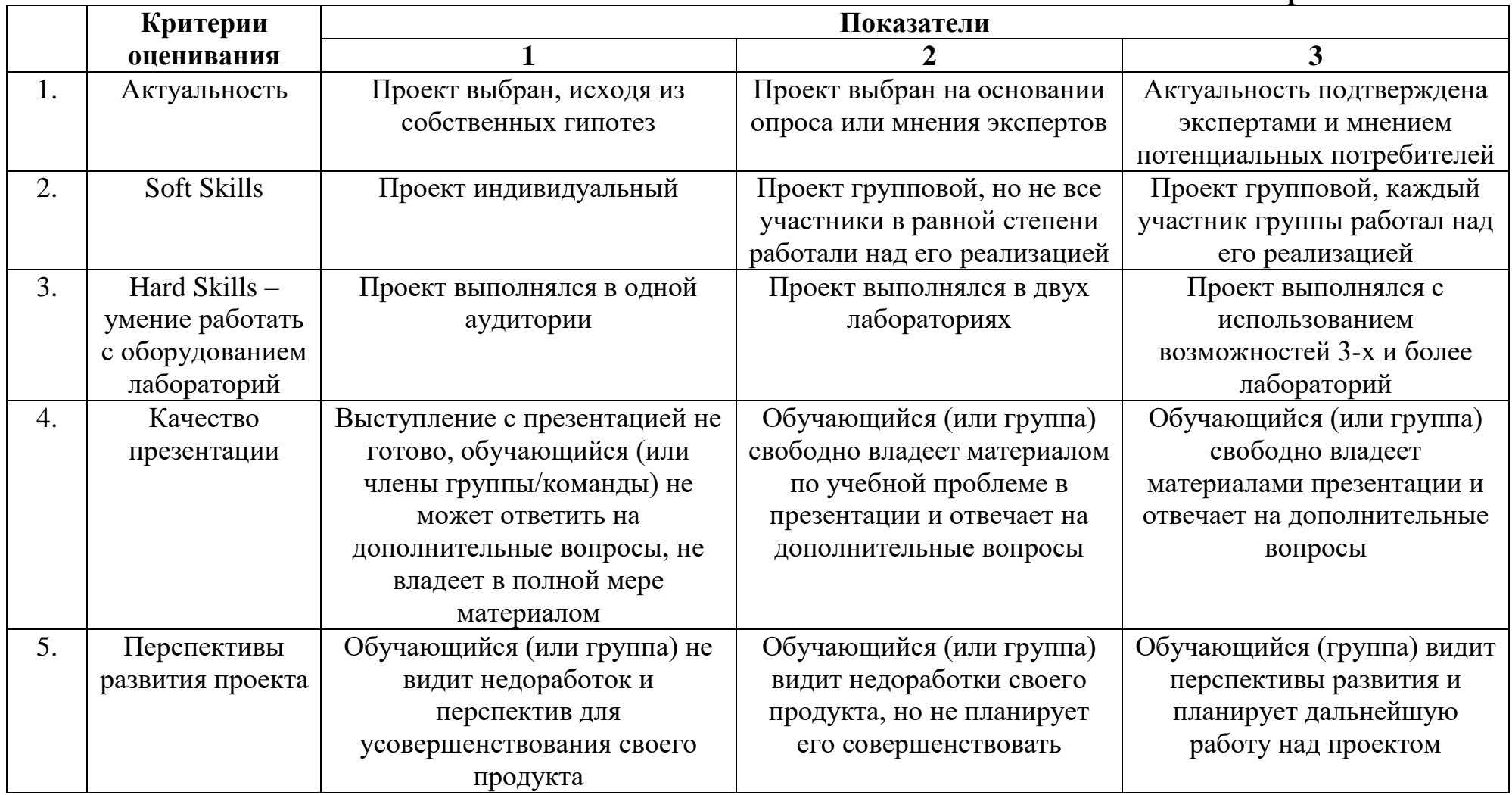

# **Максимальное количество баллов по каждому критерию – 3 балла**